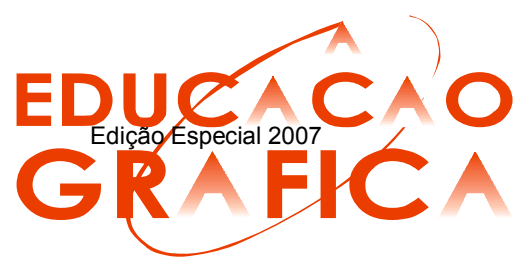

# USABILIDADE NA WEB: O USUÁRIO COMO AGENTEFACILITADOR NO DESENVOLVIMENTO DE INTERFACES DE HOME PAGES

Daniela Macário Custódio<sup>1</sup>

José Carlos Plácido da Silva $2$ 

# Resumo

A internet, através da web, vem conquistando uma significativa parcela de usuários, o que se leva a considerar como vêm sendo trabalhadas as questões ergonômicas e de usabilidade nesse meio. No Brasil, ainda é pequeno o número de estudos que estão sendo publicados como resultados de pesquisas, no que diz respeito à usabilidade da interação humano-computador, em que projetistas e desenvolvedores de sistemas informatizados pouco utilizam os parâmetros ergonômicos para projetos e testes de avaliação de usabilidade de interfaces. Pior do que não se atentar a estas questões é deixar de lado um dos fatores mais importantes deste processo: o usuário. É nele que se deve fixar. Ele é a resposta para muitas perguntas que ainda pairam sobre o assunto web. Pode ser considerado um grande colaborador, desde que seja convidado para participar do desenvolvimento e do crescimento desta nova área. Afinal, a web, a internet e os sites, foram e são projetados para ele. Deixe-se então que os mesmos apontem seus "modelos mentais" de como deve funcionar esse setor informático, através da organização das informações, facilitando a comunicação entre ele e a máquina. Fixando-se no usuário, a pesquisa tece considerações e aponta a técnica de Card Sorting como uma das que pode auxiliar na busca pelos "modelos mentais" dos usuários, reorganizando informações e criando novas taxonomias de forma que lhe façam mais sentido. Considerando a home page a página inicial dos sites e o primeiro contato dos usuários com os mesmos e com o mundo da internet, utilizou-a como foco da pesquisa, enquanto interface gráfica.

Palavras-chave: Usabilidade, Web, Usuário, Agente-facilitador, Home Pages.

# Abstract

The internet, through the web, has gained a great number of users which leads us to consider how the usability and the ergonomic issues have been worked on this field. In Brazil, the number of studies released as results of researches is still small concerning the usability of human-computer interaction, in which projectors and information systems developers do not use the ergonomic parameters for the

<sup>&</sup>lt;sup>1</sup> Mestre em Desenho Industrial, LEI-PPGDI-FAAC-UNESP, dmacario@faac.unesp.br;

<sup>&</sup>lt;sup>2</sup> Livre Docente em Desenho Industrial, LEI-PPGDI-FAAC-UNESP, placido@faac.unesp.br;

evaluation of projects and tests of usability of interfaces. Worst than not considering these questions is letting aside one of the most important factor in this process: the user. He has to be considered. He is the answer to many questions that follow this subject. He can be taken as a collaborator-agent, as soon as he is invited to participate in the development and growing of this area. After all, the internet, the web and the sites were and still are designed for the user. One must let the user point out his "mental models" of how this information field must work through the information organization, making the communication between him and the machine easier. Based on the user, the research takes the Card Sorting technique as a tool in the search for the users' "mental models", rearranging information and creating new taxonomies in a more reasonable way. Considering the home page the initial page on the sites and the users' first contact with the internet world, it was as the focus on this research, as a graphic interface.

Key Words: Usability, Web, User, Collaborator-agent, Home Pages.

### 1. Introdução

O ser humano, desde os primórdios, utilizase de veículos de comunicação para se comunicar, obtendo e transmitindo informações. Alguns desses veículos deixaram suas contribuições e fizeram história. Mas um deles, atualmente, vem chamando atenção por alcançar um número grande de usuários em muito pouco tempo: a web, que surgiu através da internet, pelas mãos de militares, alcançou o meio acadêmico e hoje está presente nas mais diversas áreas, abrangendo diferentes raças, credos e idades. Afinal, a web foi criada para o homem, devendo ser utilizada da melhor forma possível, não somente na efetuação de um processo de comunicação, mas também na formação do homem enquanto profissional e ser humano.

Desde sua criação, há três décadas, a web permite ao homem uma enorme liberdade de expressão, pois através desse veículo o ser humano pode inventar e criar para a web serviços e produtos, utilizando ferramentas e softwares informáticos, contribuindo assim para o seu desenvolvimento.

A web iniciouse com a internet, como um simples meio de comunicação textual. Mas em pouco tempo o homem arrumou uma maneira de torná-la mais agradável visualmente, inserindo formas, cores e imagens, que contribuíram ainda mais para o seu crescimento, facilitando seu uso e entendimento. O homem passou a se interessar cada vez mais por esse veículo e até mesmo a se identificar com ele.

Esse crescimento repentino trouxe algumas preocupações. Por crescer de forma descontrolada, podendo receber informações e ser alimentada por qualquer pessoa, não havendo um proprietário e pertencendo a todos os seres humanos, de maneira geral, a web acaba atuando sempre no imediatismo. Numa metamorfose diária, preocupa estudiosos dessa nova área no que diz respeito aos profissionais que a operam e, principalmente, pelos usuários que a utilizam diariamente.

Para utilizar esse novo veículo de comunicação, a web é acessada através de sites e estes, através de suas home pages, ou seja, páginas iniciais que direcionam e indicam as informações para seus usuários. Pode-se comparar as home pages com as páginas introdutórias de livros. A introdução de um livro deve estar bem redigida, de forma clara, informando ao leitor o assunto que aborda. E o mais importante, deve instigar e atrair o leitor para que ele complete a leitura. Assim, também deveria ocorrer com as home pages, mas nem sempre isso acontece.

Enquanto interface, a home page deve agir facilitando a vida do usuário na web, devendo lhe proporcionar o direcionamento certo para a busca e o reconhecimento de informações. Orientá-lo é o seu maior papel. Mas essa tarefa não é nada fácil visto que a web atua como um livro redobrado, disponibilizando aos seus usuários textos e mais textos, páginas e mais páginas, praticamente sobrepostas, de forma quase que infinita, pois, na web, uma informação puxa a outra e assim ocorre, sucessivamente.

Uma home page, com interface bem elaborada, agiliza e facilita a interação entre homem e computador, colaborando para o processo de reconhecimento e processamento de informações, a interpretação dos dados e as tomadas de decisões, por exemplo.

Uma das formas de se trabalhar essas questões, na busca por soluções, é projetar a interface das home pages de forma centrada no usuário, e o design pode contribuir, demasiadamente para esse processo, por sempre tratar e considerar o homem como elemento fundamental no desenvolvimento de produtos, devendo este sempre se adequar às suas características e necessidades, inclusive as tecnológicas.

Fatores ergonômicos e de usabilidade<sup>3</sup> são estudados pelo design, que busca sempre aplicálos da melhor forma possível, gerando benefícios aos usuários que vão desde conforto até a eficiência de uso de dispositivos que possibilitem aos mesmos realizar suas tarefas.

Trabalhar com apercepção humana é uma das formas de conhecer o modelo mental de usuários de produtos, inclusive de sistemas informatizados. Reconhecer de que forma eles decodificam as informações que recebem, comparam com as representações previamente armazenadas no cérebro, tomam decisões sobre as respostas que consideram apropriadas, são de suma importância para conhecê-los ou reconhecê-los enquanto usuários.

A busca por esse reconhecimento dos modelos mentais dos usuários pede a aplicação de técnicas ou métodos que corroborem para isso. Uma das técnicas que pode ser utilizada, de forma eficaz, é o *Card Sorting*. No presente caso, buscando organizar as informações das home pages enquanto interfaces gráficas, determinando estruturas, sugerindo navegações e novas taxonomias.

Diante dos fatos aqui relatados, o presente projeto realizou um levantamento bibliográfico envolvendo todos os assuntos acima citados e aplicou a técnica de Card Sorting numa tentativa de avaliar questões ergonômicas e de usabilidade da interface gráfica da home page de um site educacional.

Dezesseis usuários deste site participaram da pesquisa, que já contara anteriormente com a aplicação de questionários, entrevistas, etc., acarretando o levantamento de informações preliminares, importantes e indispensáveis para o desenvolvimento deste.

Após aplicar a pesquisa, através da técnica de *Card Sorting*, o projeto pôde discutir alguns resultados e tecer considerações sobre os mesmos. Considerações estas

<sup>&</sup>lt;sup>3</sup> Tradução livre do termo "usability", da língua inglesa. Verbete, atualmente, não incorporado pelos dicionários de língua portuguesa. No presente caso, está relacionado aos estudos de Ergonomia e de Interação Humano Computador (IHC) e é sinônimo de facilidade de uso, usável, que pode ser usado.

relevantes para a área.

## 2. A geração da web pela internet

A web foi gerada pelo surgimento da internet em 1969, e em 1972, mais especificamente, funcionou pela primeira vez interligando quatro computadores em locais distintos: em Stanford Researsh Institute – SRI, na Universidade da Califórnia – UCLA, na Universidade de Santa Bárbara e na Universidade de *Utah*, em *Salt Lake City*, sendo estas universidades da Costa Oeste dos EUA.

Já com mais de 100 computadores interligados, em 1973, saiu do mundo acadêmico e impressionou a todos. Neste momento, o governo americano entrou definitivamente na jogada, assumindo a administração dos pontos espalhados no país (VIEIRA, 2003).

Inicialmente, a internet não possuía uma interface, digamos, amigável, pois boa parte dos seus recursos eram acessados puramente através de textos, utilizando-se comandos da linguagem *Unix*. A web veio para mudar isso, através do programa *MOSAIC*, que funcionava em modo gráfico e era capaz de exibir imagens, aproximando a internet do usuário comum que queria cores, ícones, imagens, geralmente em ambiente Windows (CARVALHO, 2003).

A web é composta por recursos que conferem inteligência a internet. Ela permite a interação entre milhões de páginas, através da conectividade. É através da web que os usuários navegam pelos sites, iniciando suas operações com as home pages.

O responsável por esta criação foi o físico inglês *Tim Berners-Lee*, em 1990, no Centro Europeu de pesquisas voltadas ao estudo das Partículas –  $CERN$ , na Suíça. Ele foi o inventor da grande teia do tamanho do mundo e a considera uma criação social, um espaço corporativo, que acabou gerando uma nova cultura. Para ele, a web proliferou rapidamente através da gratificação instantânea, para criadores de sites e para usuários.

O imediatismo impera na web, seja para alojar um site como para obter informações. Segundo Berners-Lee, "a tecnologia é simples e foi criada justamente para facilitar as coisas" (GRECO, 2006). Mas, é importante ressaltar a importância dos profissionais que trabalham com a rede e constroem sua infraestrutura, pois os mesmos devem estar atentos aos possíveis benefícios e ameaças que ela pode representar. O que era pra ser acessível a todos, devido a alguns problemas, pode se tornar inacessível, inutilizável e incompreensível.

A internet, através da world wide web, é mundialmente o mais novo veículo de comunicação utilizado por usuários, devido à quantidade e imediatismo de informações nela contida. O acesso a ela é possibilitado através dos sites (publicações na web) e o acesso a estes, através das home pages (páginas iniciais dos sites).

#### 3. Home page: contato inicial do usuário

É notório que a internet ainda é um meio de comunicação "novo e complexo" para milhões de usuários. Enquanto o homem tenta se adaptar e ela, todos os segmentos que a envolvem passam a ter um papel demasiadamente importante, tanto no mercado de trabalho, como na academia.

Vários estudos estão sendo realizados no intuito de conhecê-la cada vez mais e o principal, repassar os conhecimentos adquiridos para os seus usuários.

Mas, em meio a todos esses segmentos importantes, há um em destaque: a home page. Afinal, cabe aqui o jargão "a primeira impressão é a que fica" e ela, é a primeira impressão que se adquire quando se acessa a internet através dos sites hospedados na web.

Segundo Nielsen (2002) "a home page é a página mais importante em qualquer website, sendo mais visualizada do que qualquer outra página". Ela orienta o usuário, através de sua interface, a utilizar o site através do sistema de navegação e a encontrar as informações disponibilizadas.

A responsabilidade da home page não pára por aí, ela também é responsável pelas primeiras impressões que os usuários têm sobre os sites. Ela é quem dá a orientação ao usuário para que o mesmo clique na direção dos seus objetivos (CHAK, 2004).

Segundo Gomes (2003), ela é a página original ou página base. Página de entrada de um site na web, ou de outro sistema de hipertexto ou hipermídia. Normalmente, contém uma apresentação geral de um índice, com elos de hipertexto que remetem às principais seções de conteúdo do site visando facilitar a navegação pelo sistema.

Agner (2006) afirma que, as home pages devem conter somente as informações que interessam ao usuário.

A criação de uma home page é possibilitada através do desenvolvimento de uma interface gráfica que visa, ou pelo menos deveria, facilitar a comunicação entre a mesma e seu usuário, possibilitando entender suas informações sem nenhum problema, oferecendo condições favoráveis, seguras, confortáveis e confiáveis de navegação pelo site escolhido.

#### 4. Design centrado no usuário para a web

Infelizmente, ainda é comum hoje em dia encontrar empresas que falham ao disponibilizar informações em seus sites.

Segundo Póvoa (2000), com o festival de novas tecnologias on-line, os sites que buscam o sucesso em longo prazo terão que centrar sua visão nos usuários. Em pesquisa realizada nos Estados Unidos, um número elevado de usuários respondeu que uma das principais razões que os fazem retornar a um site é a facilidade de uso. Isso ocorre porque seus desenvolvedores nem imaginam qual o "modelo metal" de seus usuários. Não perguntam a eles quais as informações que querem que sejam disponibilizadas, não perguntam simplesmente o que eles precisam.

Os sites devem ser desenvolvidos exclusivamente para seus usuários. As empresas e seus desenvolvedores nessa área devem estar sempre preparados e de prontidão para atendê-los de forma eficiente.

Após identificar as necessidades dos usuários, o grande desafio é saber, corretamente, como supri-las.

Muitas vezes, com a aplicação de técnicas, até mesmo simples, que possibilitem conhecer melhor o "modelo mental do usuário", pode se obter resultados significativos que permitam melhorar a usabilidade dos sites, disponibilizando as informações de forma correta em suas home pages.

Ao tentar suprir essas necessidades, tanto em sites com maior ou menor número de informações, as dificuldades não esbarram somente em se conhecer o "modelo mental dos usuários", mas também na forma como essa necessidade é tratada por dirigentes de empresas, no conhecimento suficiente ou não dos desenvolvedores, no suporte que lhes é dado, nas condições técnicas oferecidas, entre outros.

Quase sempre, os dirigentes dirão que todas as informações da empresas são importantes e merecem destaque. Essa condição está a um passo de uma grande poluição visual. Mas na verdade, cabe ao desenvolvedor e/ou sua equipe de trabalho decidir o que realmente interessa e como diagramar, formando uma melhor arquitetura de informação.

Segundo Wodtke (2002, *apud* AMSTEL, 2004, p. 3) "os primeiros passos para organizar informações são classificar e agrupar." Pode-se fazer isso de duas maneiras:

a) baseando-se unicamente na experiência do(s) profissional(is); ou

b) ouvindo e interpretando o usuário.

A primeira é mais rápida, mas implica em menos confiabilidade. A segunda é a mais apropriada, oferece mais confiança, pois a chance da organização fazer sentido tanto para um usuário quanto para o outro é grande.

Mesmo cientes de que os usuários são seres humanos e que seres humanos são imprevisíveis, parte-se do pressuposto de que todos agem da mesma forma.

Podemos notar isso na web. Têm-se infinitas opções de páginas interessantes a visitar, porém, a maioria dos indivíduos acessa "quase sempre" as mesmas páginas. Ou será que estas páginas oferecem informações seguras, de forma coesa, amigáveis, etc., e por isso são procuradas e acessadas constantemente? Com certeza elas devem atender as necessidades mínimas de seus usuários, senão não teriam sua fidelidade. Tornam-se assim, um porto-seguro de navegação.

Uma forma de se tentar atender essas necessidades mínimas dos usuários é aplicar técnicas ou métodos que forneçam informações que permitam conhecê-los melhor, bem como seus modelos mentais.

Um desses métodos pode ser o Card Sorting.

## 5. *Card Sorting* – Procedimentos

Seu procedimento é simples, mas possui suas variáveis e pode ser aplicado da seguinte forma, segundo Santos (2001, apud Assis, 2005):

a) preparar dois grupos de cartões: coloridos e brancos;

b) escrever nos cartões coloridos as chamadas principais;

c) escrever nos cartões brancos os itens de assunto que compõe a interface  $\frac{1}{\text{inks}}$ secundários ou dados relevantes, por exemplo);

d) distribuir os cartões coloridos sobre uma superfície (Figura 1);

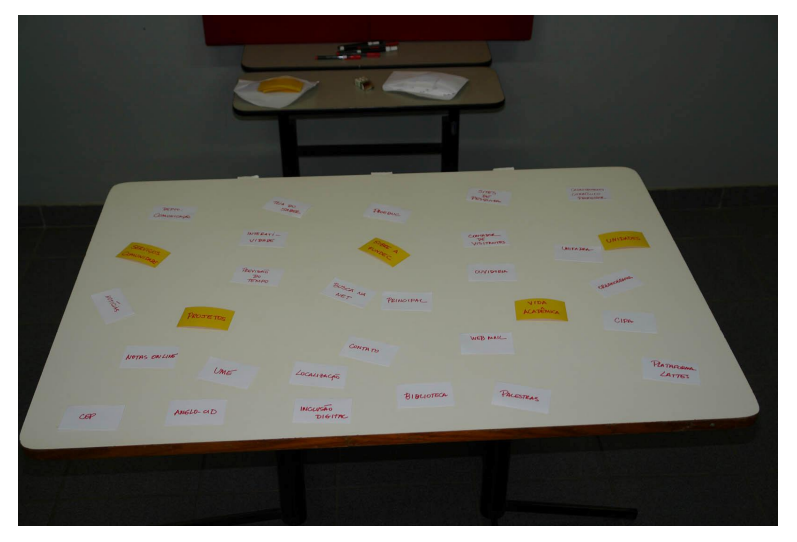

Figura 1: Cartões distribuídos numa superfície

e) embaralhar os cartões brancos e disponibilizá-los aos participantes;

f) solicitar aos participantes que agrupem os cartões brancos de acordo com as chamadas principais, escritas nos cartões coloridos, da forma como lhe parecerem mais sensata;

g) ao final deste agrupamento, registra-se a disposição dos assuntos em relação às chamadas principais;

h) se ao final sobrarem cartões, deve-se pensar na inclusão de uma nova chamada, tópico, ou nome, mais abrangente ou pertinente.

Os participantes podem ou não ser requisitados a escrever um rótulo para cada cartão. Também, podem ou não ser requisitados a definir rótulos para as categorias. Isso depende da forma como o método for aplicado.

Segundo Amstel (2004) o *Card Sorting* pode ser aplicado de duas maneiras:

a) Aberto = o usuário descreve os rótulos. É indicado quando o arquiteto de informação não tem domínio sobre o assunto; não consegue definir por conta própria uma taxonomia razoável antes de fazer testes no desenvolvimento de produtos ou locais novos.

b) Fechado = o usuário escolhe somente entre as opções disponíveis. É indicado para re avaliar a eficácia de uma taxonomia existente ou quando se soma novos conteúdos a ela.

Ao se preparar o Card Sorting, além de selecionar os conteúdos e preparar os cartões, devese selecionar também os participantes. Estes devem preencher os requisitos exigidos pela pesquisa.

O *Card Sorting* pode ser aplicado com usuários, dividindo grupos pelo número de participantes, ou, ser aplicado em grupo, elegendo-se representantes.

Maurer (2004) sugere que o número máximo de grupos a participar do Card Sorting não deve passar de cinco, dependendo da necessidade e da complexidade do projeto.

Os cartões devem ser preparados, em papel, com os conteúdos listados anteriormente, de forma bem legível (favorecendo a leitura com a utilização do tipo e tamanho do texto). Quando necessário, uma etiqueta pode ser inserida no verso do cartão, contendo uma pequena descrição do conteúdo. Esses textos podem ser impressos ou mesmo escritos à mão.

O número geral, recomendável de cartões a serem utilizados, deve ficar entre 30 (trinta) e 100 (cem) cartões. Além dos cartões já descritos, não se pode esquecer de disponibilizar cartões "em branco" para serem oferecidos aos participantes, que também devem receber canetas.

Os usuários devem ser instruídos sobre a pesquisa antes de dar início à aplicação da técnica. Eles também devem ser informados de quê: podem executar perguntas no decorrer da mesma, se necessário, garantindo assim uma melhor compreensão. O pesquisador deve responder somente o necessário, evitando direcionar os resultados da pesquisa. Seu maior papel no momento é escutar e observar. Cabe ao pesquisador também, verificar se há usuários não participativos, se houver, deve-se incentivar todos os membros do grupo para que participem ativamente da pesquisa.

Ao se trabalhar com poucos cartões, pode-se disponibilizá-los sob uma mesa, garantindo a acessibilidade aos cartões a todos os participantes. No caso de muitos cartões, sugere se utilizar uma planilha eletrônica.

É necessário solicitar silêncio em alguns momentos da aplicação, para que um usuário não prejudique o outro, falando em voz alta em horários impróprios.

Após a finalização do método, definida a taxonomia, é possível aplicá-la na construção da hierarquia do site. Ela é o cerne da arquitetura de informação, por isso o usuário tem um papel tão importante no auxílio de seu desenvolvimento. Se o menu de navegação não fizer sentido para o usuário, o site será provavelmente inutilizável.

### 6. Metodologia

O presente projeto foi elaborado no PPGDI<sup>4</sup>, na Área de Concentração em Desenho do Produto, ou seja, remetendo à preocupação de se pesquisar, projetar ou re-projetar um produto que seja resultado da interação das necessidades sociais e ergonômicas dos indivíduos; e na Linha de Pesquisa em Ergonomia, preocupando-se com o relacionamento entre o homem e seu ambiente de trabalho e com os objetos que o cercam.

Dados coletados pelo projeto, datados desde 2004, mostraram que o assunto "web" é demasiadamente recente, principalmente no Brasil. Afinal, são menos de 20 anos de estudos, considerados insuficientes para responder a maioria das questões que cercam esse assunto tão complexo. Falar sobre "web" é falar sobre o mais novo meio de comunicação entre os indivíduos. A única coisa que se pode afirmar é que a presença da ergonomia torna-se imprescindível na batalha de se melhorar, a cada dia, o relacionamento dos indivíduos com os veículos informacionais, visto que ela é "o estudo da adaptação do trabalho<sup>5</sup> ao homem" (IIDA, 2001).

Pensou-se, então, em contribuir de alguma forma com o aumento dos estudos já realizados na área, baseando-se no diagrama: "Os elementos da Experiência do Usuário" (Anexo A), do arquiteto de informação Jasse James Garret, que provocou, logo após sua publicação, uma estruturação e consolidação das metodologias utilizadas em projetos

<sup>&</sup>lt;sup>4</sup> Programa de Pós-graduação em Desenho Industrial da Unesp de Bauru.<br><sup>5</sup> Podendo também ser considerado como tarefa

para a web por profissionais do mundo inteiro, e também na técnica de "Card Sorting", que consiste em projetar interfaces levando em conta o modelo mental dos usuários.

# 6.1. Tipo de Pesquisa Adotada

Questões de usabilidade, o funcionamento do sistema de navegação e o acesso às informações pelos indivíduos, aqui tratados como usuários, são fatores que necessitam de observação, registros, análises e correlação com fatos ou fenômenos (variáveis) sem sofrer manipulação; encaixando-se assim, perfeitamente, nos parâmetros da pesquisa descritiva. Através dela, pesquisa-se a freqüência com que um fenômeno ocorre, as suas dependências e características no mundo físico ou humano, sem a interferência do pesquisador.

Esse tipo de pesquisa é utilizado em todos os ramos da Ciência, mas principalmente em Ciências Sociais e Humanas, analisando relações que ocorrem na vida social, política, econômica e demais aspectos do comportamento humano (FERNANDES, 1997).

Segundo Gil (1996), na pesquisa descritiva, o que se procura é reconhecer e interpretar a realidade sem interferir nela ou modificá-la. Já para Rudio (1997), a pesquisa descritiva está interessada em descobrir e observar fenômenos, procurando descrevê-los, classificálos e interpretá-los.

A presente pesquisa foi desenvolvida através de raciocínio indutivo; um processo mental por meio do qual, partindo-se de fatos particulares, suficientemente aceitos e constatados, inferese uma verdade geral ou universal, não contida dos fatos examinados (FERNANDES, 1997).

Os dados obtidos através deste tipo de pesquisa podem ser qualitativos, fornecendo subsídios para que, posteriormente, se possa descrever o fenômeno.

### 6.2. Etapas da Pesquisa

### 6.2.1. Levantamento Bibliográfico

Em uma primeira etapa, realizou-se um levantamento bibliográfico para obter informações que proporcionassem um bom embasamento teórico, considerado fundamental dentro do âmbito da pesquisa. Segundo Rudio (1997), a pesquisa bibliográfica é feita a partir de material já elaborado, principalmente de livros e artigos científicos. Santos (2000, apud VERGARA,1998) destaca que a pesquisa bibliográfica é um estudo sistematizado desenvolvido com base em material já publicado, seja em livros, revistas, jornais. Logicamente, a internet também foi utilizada como fonte de coleta de informações.

Na literatura, pesquisou-se sobre a web, a internet; e, conseqüentemente, sobre os sites e suas home pages. As informações coletadas, tanto históricas como técnicas (neste caso, muito abrangentes em se tratando de "web"), foram importantes para o bom desenvolvimento da pesquisa.

Questões ergonômicas e de usabilidade também foram bem exploradas pela pesquisa, chegando assim à importância da arquitetura de informação dos sites, e à necessidade, cada vez maior, de projetar interfaces centradas nos usuários.

Em meio ao turbilhão de informações coletadas, surgiu a possibilidade de se aplicar a técnica de *Card Sorting* (descrita no item 3.5), na tentativa de se melhorar a interface da home page escolhida e utilizada como objeto de estudos.

# 6.2.2. A Interface da Home Page Avaliada

Após o estabelecimento do referencial teórico, realizouse a etapa que tinha como finalidade avaliar, na prática, alguns dos conceitos encontrados.

Para tanto, escolheu-se a home page da Fundação Dracenense de Educação e Cultura – FUNDEC, instituição educacional, pública de direito privado, localizada na cidade de Dracena, interior do Estado de São Paulo, com população aproximada de 45.000 habitantes. A Instituição conta atualmente com mais de 200 (duzentos) funcionários, entre administrativos e docentes; e 1.200 (mil de duzentos) alunos.

A FUNDEC atua no campo educacional há trinta e oito anos e foi pioneira, tanto na implantação um provedor de internet, beneficiando assim usuários de sua cidade e região, como na disponibilização de informações da própria instituição na grande rede.

Como provedora, através de uma de suas unidades, mais especificamente da Fundecnet, atua há oito anos na área, com o site: [www.fundec.com.br](http://www.fundec.com.br/) (site comercial-provedor); e disponibiliza informações de suas unidades educacionais e seus respectivos cursos no site: [www.fundec.edu.br](http://www.fundec.edu.br/) (site educacional), desde 05 de novembro de 2002.

Considerando:

a) que a instituição não possui um profissional academicamente qualificado para projetar produtos para a web;

b) que termos como "ergonomia, usabilidade, design centrado no usuário, etc.", eram desconhecidos até o início do desenvolvimento deste projeto;

c) que nunca foram aplicados testes de usabilidade, ou outros testes específicos (mesmo que amadores), que revelassem a satisfação do usuário com a interface gráfica;

d) que nunca foram levantadas questões capazes de mensurar a facilidade (ou não) do usuário em ter um acesso rápido e fácil às informações;

e) que após um levantamento efetuado pela pesquisadora (através de amostragem com 25 usuários), anterior a este projeto, dados importantes foram encontrados indicando descontentamento de alguns usuários em utilizar o site (conforme item 3.4.3);

f) entre outros fatores relevantes que, se estudados, desenvolvidos e aplicados de forma correta, possibilitariam uma maior satisfação do usuário com ainterface da home page; a mesma foi escolhida para ser utilizada como objeto de estudos e como fonte de informações para o desenvolvimento de outras interfaces de home pages, educacionais ou não.

Vale ressaltar que a instituição possui um sistema de ouvidoria, implantado há três anos, que detectou, através de usuários do site da instituição, problemáticas como: incompreensão de alguns dados já existentes, falta de algumas informações julgadas como importantes pelos usuários, falta de um sistema de busca interno, etc.

O site em questão possui um público bem definido: em primeiro e principal plano, encontramse os estudantes (pertencentes à instituição ou não) que buscam informações sobre cursos, notas, vestibulares, etc.; em segundo plano, funcionários administrativos e professores da própria instituição; e em terceiro e último plano, usuários que podem ser

considerados como "não freqüentes" que buscam informações paralelas: cadastram seus currículos para possíveis admissões, buscam informações sobre os projetos existentes, etc.

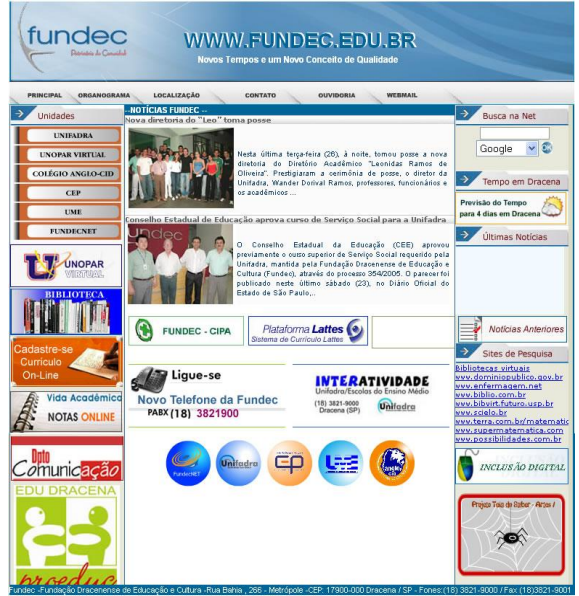

Figura 2: Interface gráfica da home page do site. Disponível em:<http://[www.fundec.edu.br](http://www.fundec.edu.br/)>. Acesso em: dez. 2006

Diante da imagem da home page (Figura 2), pode-se notar a falta de uma melhor estruturação das informações, ou seja, a falta de uma arquitetura de informação adequada e de uma taxonomia que classifique adequadamente as informações facilitando a vida dos usuários. São 25 (vinte e cinco) informações oferecidas pela home page sem nenhum estudo prévio sobre o "modelo mental do usuário".

 $\dot{E}$  notória a necessidade de uma re-avaliação, primeiramente dessa home page, podendo e devendo ser estendida, posteriormente, para todo o site.

O site da FUNDEC, diante das informações disponibilizadas em sua home page, entra em conflito até mesmo quando analisamos o processo de categorização de websites. Ele pode ser considerado, de forma subcategórica, um site que contém informações objetivas, por conter informações estáveis (principalmente em relação aos cursos) e em fornecer informações que possam se fazer necessárias em diversas ocasiões; e também ser considerado um site de notícias, pois seu apelo, muitas vezes baseia-se em fornecer informações dinâmicas e atualizadas.

Segundo Shneiderman (1996, apud SANTOS, 2000), os websites podem ser categorizados de acordo com as seguintes dimensões:

a) pela identidade – indivíduo, grupo, universidade, organizações sem fins lucrativos, agências governamentais, etc.

b) pelo número de páginas – sites pequenos, médios ou grandes;

c) pela medida de sucesso – sites bem sucedidos são os que conseguem alcançar seu objetivo junto ao público a que se destina;

d) pelos objetivos – ao considerar o objetivo dos sites. Fleming (1998) os classifica como: de compras, comunitário, de entretenimento, de identidade corporativa, de aprendizado, de informação (considerando os que têm a informação como seu foco principal). Neste último, se encaixam melhor as instituições educacionais e a própria FUNDEC.

Fleming (1998) atenta para questões importantes voltadas às necessidades dos usuários. Além das fundamentais como: onde estou? Para onde posso ir? Entre outras questões que devem ser consideradas e respeitadas como:

a) Como saberei se um site tem o que estou procurando?

b) Como encontrarei a informação exata que procuro?

c) E se eu não estiver certo sobre o que procurar?

d) A informação será certa para mim?

e) Posso crer nessa informação?

f) Posso guardar o que encontrei para uso posterior?

Diante dessas questões, o desafio em centrar o projeto no usuário, no caso da home page em questão, torna-se mais complexo visto que a FUNDEC é mantenedora de cinco unidades educacionais:

a) Colégio Anglo-CID (ensino fundamental e médio);

b) CEP Centro de Educação Profissional "Francisco Graziano Filho" (ensino técnico profissionalizante);

c) UME – Unidade Modelo de Ensino (ensino técnico-profissionalizante);

d) UNIFADRA – União das Faculdades Dracena (ensino superior) e;

f) UNIVIRTUAL (cursos técnicos superiores de ensino a distância), numa parceria com a UNOPAR (Universidade Norte do Paraná).

#### 6.2.3. Procedimentos

A home page do site foi avaliada e teve suas informações re-organizadas por um grupo de usuários, pré-determinado, utilizando-se a técnica de Card Sorting.

#### 6.2.4. Escolha dos Sujeitos

A técnica de Card Sorting deve ser aplicada, segundo Nielsen (2004), com um número de 15 a 20 sujeitos, três vezes mais que um teste de usabilidade normal. Executar o teste com mais usuários melhora muito pouco a qualidade do resultado.

Sendo assim, no presente caso, optou-se por aplicar a técnica com dezesseis alunos do curso de Educação Artística da unidade educacional "UNIFADRA", de ensino superior, mantida pela Fundação Dracenense de Educação e Cultura.

A escolha dos sujeitos foi um tanto quanto difícil. A busca por alguns critérios de inclusão que, hipoteticamente, garantiriam o sucesso da pesquisa foi:

a) conhecimento sobre informática (manuseio do equipamento oferecido e reconhecimento dos termos técnicos utilizados durante a aplicação da pesquisa);

b) facilidade em navegar pela internet, mesmo utilizando somente a página principal do site, no caso, a home page, como objeto de estudos;

c) de forma um tanto subjetiva, de acordo com o contato profissional existente entre pesquisadora e alunos há algum tempo, escolheu-se entre os três termos existentes no curso, usuários de raciocínio rápido e lógico e que apresentam facilidade para resolver problemas.

Os sujeitos eram de ambos os gêneros, com idades entre 19 (dezenove) e 44 (quarenta e quatro anos) anos (MÉDIA: 25,13; D.P.: 11,52).

### 6.2.5. Local da Pesquisa e Equipamentos Utilizados

Para a realização da pesquisa, utilizaram-se 16 (dezesseis) computadores Pentium 4 conectados via rádio (sistema speedy) à web, numa sala climatizada, com mobiliário adequado para que a pesquisa não recebesse interferências de fatores externos e ambientais.

O laboratório em questão é de propriedade da própria instituição, tendo sido seu uso devidamente autorizado para a aplicação da pesquisa.

### 6.2.6. Procedimentos para Execução da Avaliação da Home Page

Após a escolha dos sujeitos, os mesmo foram convidados, verbalmente, para participar da pesquisa. Informouse aos sujeitos que todo o procedimento seria fotografado e filmado, para fins de registro, não ocorrendo nenhuma rejeição.

Foi necessária uma explicação prévia sobre o objetivo da pesquisa. Após entendimento, os sujeitos atenderam prontamente, sem nenhum problema. O fato de poder contribuir para a home page da instituição de alguma forma, que eles ainda não tinham condições de prever, facilitou a adesão ao projeto e aguçou, de certa forma, a curiosidade de todos.

Individualmente, todos os sujeitos foram contatados, perante a necessidade de se levantar a disponibilidade de cada um, possibilitando definir a data e o horário em que a pesquisa poderia ser aplicada.

Definida a data e o horário, todos os sujeitos foram informados e solicitou-se para que os mesmo chegassem ao local determinado com meia hora de antecedência. Um "Termo de Consentimento Livre e Esclarecido" foi preenchido e assinado por cada participante (Apêndice B).

Como material de apoio, foram distribuídas a cada participante 3 (três) folhas tamanho A4, margeadas, com linhas e uma caneta, em um saco plástico, devidamente identificado com os dados do projeto. Esse material serviu para que cada participante fizesse suas anotações individuais, podendo ser devolvido, ou não, ao final da pesquisa.

Dentro do horário estabelecido, ou seja, às 19h do dia 22 de setembro de 2006, iniciou-se a pesquisa solicitando que cada usuário cumprisse as seguintes tarefas prévias e individuais, de forma que um não influenciasse no comportamento do outro:

a) ligar o seu computador (equipamento);

b) conectar-se à internet;

c) entrar no site: [www.fundec.edu.br;](http://www.fundec.edu.br/)

d) analisar e anotar todas as informações contidas na home page, num período de 20 (vinte) minutos (podiase navegar pelo site, se o sujeito achasse necessário).

Durante esse período, foi solicitado para que todos os participantes se mantivessem em silêncio, facilitando a concentração (Figura 3).

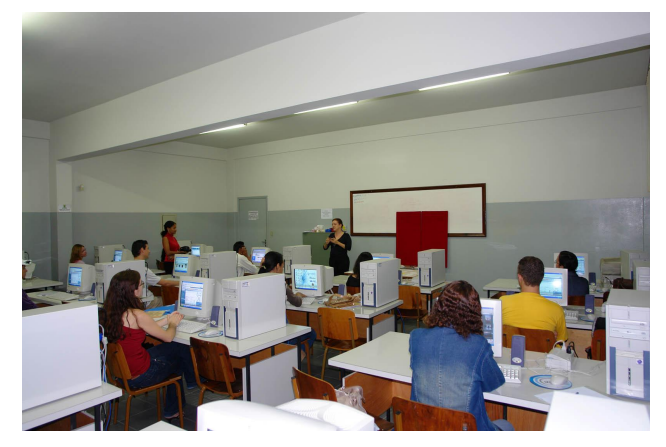

Figura 3: Momento em que os usuários recebiam instruções da pesquisadora

Após o cumprimento dessas tarefas, determinadas pela pesquisadora e cumpridas sem a ocorrência de nenhum problema, cartões foram dispostos sobre uma mesa, relativamente grande, possibilitando, sem restrições, o acesso de todos os participantes às informações disponibilizadas. Iniciava-se, assim, a técnica de Card Sorting.

Mesmo ciente das diferenças de se aplicar o Card Sorting "aberto" e o "fechado", a presente pesquisa optou, mesmo correndo riscos e contradizendo algumas referências, por aplicar os dois formatos, considerando o fato de que nunca havia sido realizado nenhum teste de usabilidade, ou mesmo uma avaliação prévia que descrevesse os usuários da home page em questão, antes da concretização de seu projeto final, e mesmo antes de ser disponibilizada na web.

Baseando-se na taxonomia já existente na home page, rótulos foram criados previamente, representando as informações disponibilizadas pela instituição.

Todos apresentavam oformato de um retângulo, no formato 5,5 cm x 9,5 cm, recortados em papel resistente, diferenciados por cores e com seus conteúdos escritos à mão.

Os rótulos apresentados foram os seguintes:

Em Amarelos, com texto apresentado em vermelho, totalizando 5 (cinco), a classificação dos rótulos de categoria: SOBRE A FUNDEC, UNIDADES, PROJETOS, VIDA ACADÊMICA e SERVIÇOS COMUNIDADE.

As categorias acima foram definidas pela pesquisa, da seguinte forma:

- a) o site é da Fundec, portanto informações sobre ela são consideradas fundamentais;
- b) a existência da Fundec se deve ao fato de ela ser mantenedora de suas unidades;
- c) a Fundec enfatiza seus projetos. Isso é notório na própria home page.
- d) tem seu alunado como principal cliente/usuário.

e) é mantenedora de certificado de filantropia, considerada "Patrimônio da Comunidade", mantém vínculo com aPrefeitura Municipal, prestando muitos serviços para Dracena (SP) e região.

Em Brancos, com texto apresentado em preto, totalizando 28 (vinte e oito), a descrição dos rótulos de conteúdo, já existentes: UNIFADRA, PROEDUC, NOTAS ONLINE, NOTÍCIAS, UNOPAR VIRTUAL, ORGANOGRAMA, TEIA DO SABER, BIBLIOTECA, CEP, DEPTO. COMUNICAÇÃO, UME, OUVIDORIA, ANGLOCID, CIPA, FUNDECNET, PALESTRAS, WEB-MAIL, CADASTRAMENTO CURRÍCULO PROFESSOR, INTERATIVIDADE, INCLUSÃO DIGITAL, PLATAFORMA LATTES, CONTATO, BUSCA NA NET, LOCALIZAÇÃO, CONTADOR DE VISITANTES, PRINCIPAL, PREVISÃO DO TEMPO e SITES DE PESQUISA.

Todos os cartões foram dispostos sobre a mesa sem nenhuma ordem definida.

Em busca de uma nova taxonomia que melhorasse a usabilidade da home page, o sistema de navegação e o acesso às informações por usuários (de primeiro, segundo ou terceiro plano), explicou-se aos participantes que a pesquisa seria dividida em 2 (duas) partes:

### 6.2.6.1. Primeira Parte – instruções sobre o Card Sorting " fechado"

Através da técnica de *Card Sorting* "fechado", os participantes não poderiam inserir, de forma alguma, nenhum outro tipo de cartão além dos já existentes e definidos pela pesquisa.

Após o período inicial, dedicado à análise da home page, deveriam distribuir os rótulos de conteúdo (brancos), pelos de categoria (amarelos) já existentes, da seguinte forma:

a) os rótulos de categoria (amarelos) deveriam ser dispostos, da esquerda para a direita, em escala de maior para menor valor; e

b) os rótulos de conteúdo (brancos) deveriam ser distribuídos logo depois, entre as categorias, também em escala de maior para menor valor, só que no sentido de cima para baixo.

#### 6.2.6.2. Segunda Parte – instruções sobre o *Card Sorting* "aberto"

Em seguida, numa segunda parte, explicou-se aos participantes que, dentro da técnica de Card Sorting "aberto", os mesmos estavam autorizados a incluir cartões, ou seja, rótulos que achassem necessários; e também a excluir cartões, se fosse o caso. Tudo isso seguindo as mesmas recomendações da primeira parte da pesquisa.

O grande desafio seria montar essas novas taxonomias em grupo, respeitando e discutindo o modelo mental de cada um dos participantes.

Como suporte para a formação de novas taxonomias, foi utilizada uma placa de isopor de 2,5cm de espessura, coberta de papel veludo vermelho, num formato que disponibilizasse bastante espaço para ser utilizado pelos participantes.

Registrase aqui que não houve, em nenhum momento, interferência da pesquisadora nas decisões tomadas pelos participantes. A mesma limitou-se a explicar somente o conteúdo de alguns rótulos e tirar algumas dúvidas quando solicitada, conforme descrito e permitido pela técnica de Card Sorting.

### 6.2.6.3. Executando o Card Sorting "fechado"

Durante um período de aproximadamente 20 minutos, estipulado pelo projeto, cada participante pôde analisar e anotar (se achasse conveniente), todas as informações disponibilizadas na home page do site em questão, não necessariamente tendo que navegar por entre ele, ficando a critério de cada um verificar a necessidade ou não do mesmo. Para tal tarefa, cada participante fez uso do material que lhe fora oferecido.

Passado esse período, todos os participantes foram convidados a conhecer os cartões prédefinidos pela pesquisa, com as informações contidas no site e disponibilizadas através de sua home page (conforme item 4.3.2). Os cartões foram dispostos numa mesa de forma aleatória, somente diferenciados por suas cores; Amarelos para as categorias e Brancos para os conteúdos, de forma que todos pudessem formar novas taxonomias, discutindo e ponderando entre si, visto que o consenso da equipe de participantes formaria a nova proposta, conforme havia sido informado no início da pesquisa.

Diante dos cartões, num primeiro contato, foi oferecida a cada participante a condição de manipulá-los com facilidade ao redor da mesa (utilizada como suporte). Cada um expôs sua idéia, ou seja, seu modelo mental, de como as informações poderiam ser organizadas e agrupadas, de forma que lhe fizesse sentido (Figuras 4 e 5).

Os participantes foram lembrados de que deveriam separar primeiramente as categorias e depois distribuir os conteúdos entre elas, sempre na ordem de maior para menor valor.

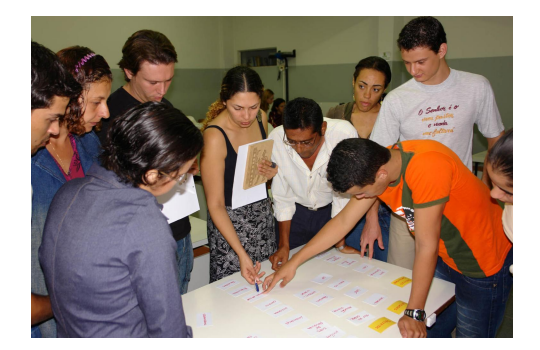

Figura 4: Participantes discutindo a organização das informações – Card Sorting "fechado"

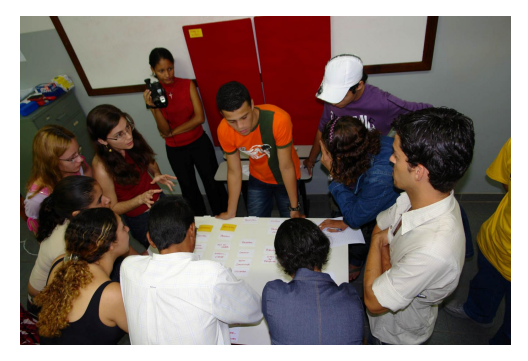

Figura 5: Participantes discutindo a organização das informações – Card Sorting "fechado"

Durante esse processo de discussão, notou-se que, apesar de ser um site já conhecido pelos usuários, muitos itens contidos no mesmo ainda lhes eram desconhecidos.

Quase todos os participantes tiveram que voltar aos seus lugares, por diversas vezes, para verificar novamente as informações que a home page oferecia. Houve também a necessidade de se fazer algumas perguntas sobre o conteúdo de alguns rótulos para a pesquisadora, que se limitou a responder somente o necessário, eliminando assim a possibilidade de induzir o direcionamento da pesquisa.

Os termos utilizados nos cartões (rótulos) eram iguais ou similares, muito próximos mesmo, dos próprios conteúdos oferecidos.

Os 28 (vinte e oito) rótulos Brancos descrevendo os conteúdos estavam relacionados com os conteúdos dos rótulos Amarelos, das categorias.

Iniciou-se assim a busca por novas taxonomias (Figura 6):

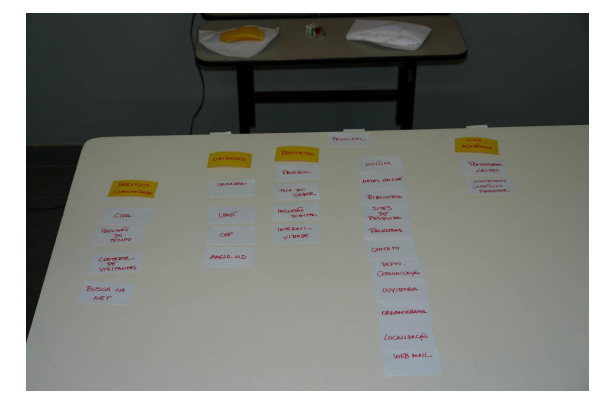

Figura 6: Formação de novas taxonomias – Card Sorting "fechado"

# 6.2.6.4. Executando o Card Sorting "aberto"

Dando seguimento na pesquisa, os participantes retornaram ao Laboratório.

Novamente diante dos cartões, já num segundo contato, foi oferecida a cada participante a condição de manipulá-los. Os mesmos já não se encontravam mais sobre a mesa, mas sim fixados no suporte de isopor, coberto por papel veludo vermelho e fixados somente com alfinetes.

Os participantes foram lembrados de que deveriam separar primeiramente as categorias e depois distribuir os conteúdos entre elas, sempre na ordem de maior para menor valor. Porém, nesta segunda parte, eles podiam inserir ou excluir cartões; possibilitando assim criar novos rótulos: de categoria ou de conteúdo.

Cada um expôs sua idéia, ou seja, seu modelo mental, de como as informações poderiam ser organizadas e agrupadas, de forma que lhe fizessem sentido (Figuras 7 e 8).

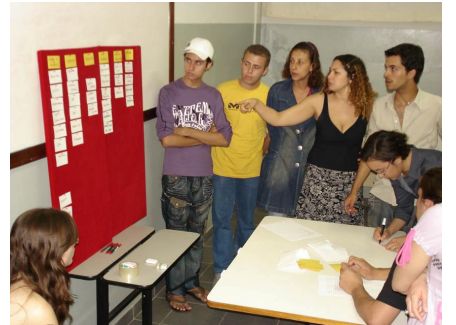

Figura 7: Participantes discutindo a organização das informações - Card Sorting "aberto"

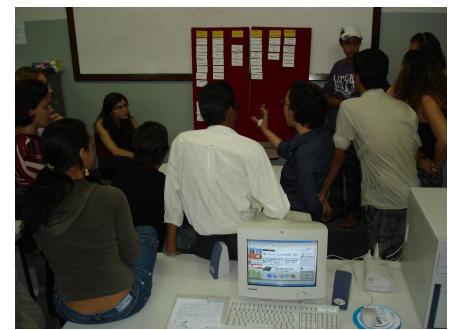

Figura 8: Inserção e exclusão de rótulos, de acordo com a opinião do grupo

# 7. Resultados

# 7.1. Sobre o Card Sorting "fechado"

Diante dos resultados apresentados, pôde-se notar que a aplicação das técnicas de Card Sorting, tanto "fechado" como "aberto", refletiram positivamente.

O fato de a home page em questão já ser considerada um produto pronto para ser utilizada pelos usuários indicou uma primeira necessidade: de se trabalhar com o Card Sorting "fechado", onde os usuários atuariam somente na reorganização das informações já existentes, definindo por ordem classificatória, as taxonomias mais relevantes e a partir daí, formando uma nova taxonomia em escala decrescente. O resultado da aplicação dessa técnica veio somar uma melhoria na usabilidade da interface gráfica.

O Card Sorting "fechado" apontou, dentro dos rótulos que foram pré-estabelecidos para os usuários, e que já faziam parte da taxonomia da interface da home page, uma reorganização das informações que facilitaria a usabilidade da mesma, visto que foi remodelada de acordo com os "modelos mentais" dos usuários, ou seja, de uma forma tal em que os mesmos encontrariam as informações com mais facilidade, lhes fazendo mais sentido e que também, lhes eram de maior interesse (Figura 9).

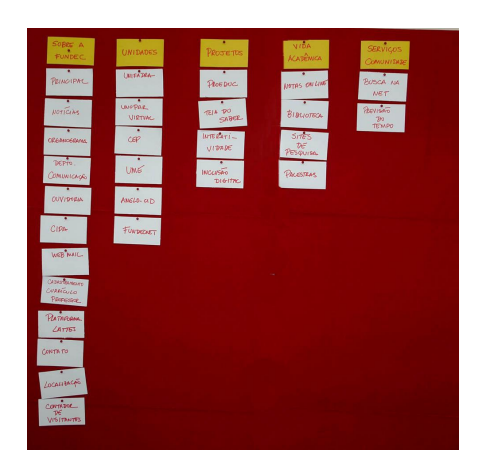

Figura 9: Resultado geral da taxonomia proposta pelos participantes/usuários, através da aplicação da técnica de Card Sorting "fechado"

Essa nova taxonomia não proporcionaria somente maior conforto ao usuário, mas também tranqüilizaria os dirigentes da instituição que, de certa forma, garantiriam uma melhor usabilidade da home page. Manter seus usuários informados é um dos objetivos da mesma.

Mas, apesar de ser a mais indicada, segundo Maurer (2004) e AMSTEL (2004), por ser a home page um produto já existente, alguns questionamentos ainda permaneciam. Será que a única contribuição do usuário deveria ser a reorganização das informações? Somente isto bastaria para melhorar a usabilidade da home page pelos usuários? Essa mudança atenderia as suas necessidades? Apesar de toda a reorganização, uma questão ainda deveria ser considerada: as terminologias não foram alteradas. Segundo Moraes (2003, *apud* FRISONI e STEIL, 2005), terminologias mal empregadas correm o risco de serem mal entendidas, confundindo a cabeça do usuário.

# 7.2. Sobre o *Card Sorting* "aberto"

Os resultados do *Card Sorting* "fechado" mostraram que o arquiteto de informação ou profissional responsável pelo desenvolvimento da interface da home pages não conseguiu definir, por conta própria, uma taxonomia razoável que satisfizesse as necessidades dos usuários. A necessidade de o usuário atuar como agente-colaborador no desenvolvimento da home page estava clara.

Diante dos questionamentos que ainda pairavam sobre o projeto, contrariando o fato de que, por ser um produto existente, deveria se aplicar somente o *Card Sorting* "fechado" e considerando a importância de se aplicar o *Card Sorting* em projetos centrados no usuário, decidiu-se aplicar também a técnica de *Card Sorting* "aberto", em que os usuários, segundo AMSTEL (2004), têm a liberdade de descrever rótulos.

Diante dessa nova técnica, os usuários puderam, além de reorganizar as informações, descrever novas terminologias, ou seja, criar novos rótulos, e manter outros que foram considerados satisfatórios e compreensíveis. Sendo assim, podese ressaltar algumas das mudanças que ocorreram:

a) Alguns rótulos de conteúdo estavam, segundo o modelo mental dos usuários, em rótulos de categorias que não lhe faziam sentido, por exemplo: os rótulos "Cadastramento Currículo Professor e Plataforma Lattes" estavam no rótulo de categoria "Sobre a Fundec". Os mesmos foram remanejados para um novo rótulo de categoria, com uma nova terminologia criada pelos usuários: DOCENTE. Para fazer parte também deste rótulo de categoria, foi criado o Rótulo de Conteúdo: LEGISLAÇÃO, trazendo informações sobre as legislações vigentes na área do Magistério.

b) Ainda no rótulo de categoria "Sobre a Fundec", a terminologia "principal" foi trocada por "institucional", ressaltando que, realmente, os rótulos de conteúdo que a acompanham estão diretamente relacionados com a instituição. Vale ressaltar que o uso da terminologia "principal" pela instituição confundiu a cabeça do usuário, que questionou: principal? Para quem? Por quê?

c) Foram criados também os rótulos de conteúdo "galeria", que deve trazer, segundo os usuários, informações visuais sobre a instituição, tanto de infra-estrutura, como histórica, e, "concursos" que, como a própria terminologia já diz, traria informações sobre concursos em diversas áreas do saber.

d) Um dos aspectos mais relevantes desse resultado foi no do rótulo de categoria "Unidades". Enquanto a instituição mantinhase preocupada em fazer com que os usuários identificassem suas unidades pelo nome, os participantes da pesquisa apontaram mudanças radicais, alterando o nome da categoria para "ENSINO" e retirando os nomes das unidades para colocar os graus de ensino oferecidos pela Instituição. Para os usuários, encontrar essa informação através dos nomes das Unidades mantidas pela Instituição era uma tarefa árdua. Pensou-se também em como usuários externos encontrariam essas informações através das terminologias que estavam sendo oferecidas.

e) No rótulo de categoria "projetos", somente uma categoria de conteúdo foi retirada: a "PROEDUC", por ser considerada pertencente ao rótulo de categoria "Serviços Comunidade".

f) O rótulo de categoria "Vida Acadêmica" chamou a atenção, de forma diferenciada, dos usuários, por se tratar de um dos rótulos que mais está ligado ao grupo. Além dos rótulos de conteúdo já existentes, foram incluídos pelos alunos: "Vestibular", "Matrícula on-line", "Calendário" e "Mural de Recados", ou seja, informações que eles consideram de suma importância para a vida acadêmica.

g) E, por fim, no rótulo "Serviços Comunidade", os usuários eliminaram o rótulo de categoria "busca na net", por já ser um serviço oferecido por outros sites, e incluíram o rótulo de conteúdo "busca no site", uma busca interna, realizada através do mapa do site, que facilita e agiliza a busca por informações dentro do mesmo. O rótulo de conteúdo "Fundecnet" foi incluído por ser considerado serviço prestado à comunidade e não diretamente ao aluno.

Ao aplicar a técnica de *Card Sorting* "aberto", notou-se que a contribuição do usuário como agente-colaborador no desenvolvimento de interfaces de home pages foi tão produtivo quanto à técnica de *Card Sorting* "fechado". Possibilitou ao usuário, mesmo diante de um produto existente, adequar sua taxonomia de forma que lhe fizesse ainda mais sentido, alterando ou criando terminologias para os rótulos e reestruturando a organização das informações (Figura 10).

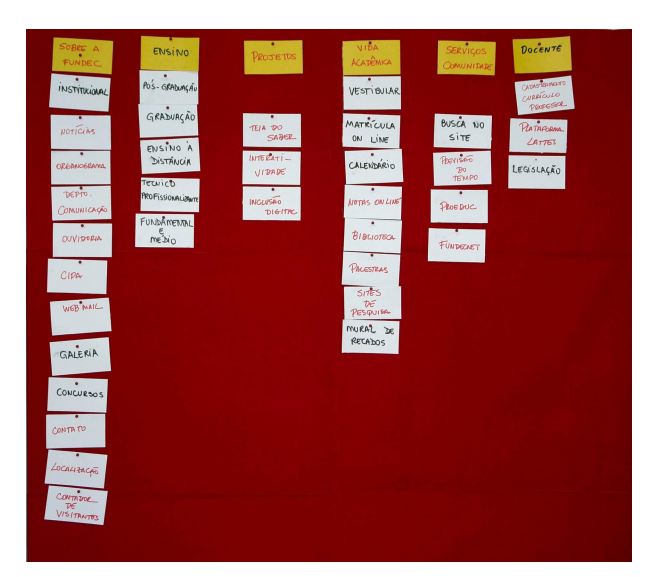

Figura 10: Resultado geral da taxonomia proposta pelos participantes/usuários, través da aplicação da técnica de Card Sorting "aberto"

### 8. Considerações Finais

O presente projeto justificou-se por trazer resultados que apontaram a necessidade de se aumentar ainda mais as pesquisas na área da web, principalmente no que se refere à construção de home pages, enquanto interfaces gráficas, por serem consideradas de suma importância no acesso a sites. Essas páginas iniciais são os elos que permitem um melhor processo de interação entre usuário e web, facilitando sua vida na busca por informações.

Diante dos resultados, pôde-se perceber como é fácil utilizar o usuário como colaborador, ou agentefacilitador, no desenvolvimento de home pages. Possibilitar que o usuário participe de processos de desenvolvimento, ou de redesenho de um produto, acarreta em diminuição de problemas futuros, tanto para usuário como para o profissional que o projeta. Afinal, ele projeta para o usuário, em prol dele.

Conhecer melhor o usuário ainda é o melhor caminho para projetar produtos melhores, que facilitem a vida do mesmo, garantindo-lhe maior satisfação em usá-los, não se esquecendo de levar sempre em consideração aspectos ergonômicos e de usabilidade.

Conhecer melhor o usuário também significa conhecer melhor seu "modelo mental", ou seja, de que forma ele acredita ser mais fácil realizar suas tarefas.

Vale ressaltar o fato de que, na home page, a interface informática difere, por exemplo, de um jornal que tem sempre as informações à mostra, a mesma coloca o usuário diante de um pacote terrivelmente redobrado, com uma quantia inumerável de informações, em uma superfície considerada pequena, para que torne as informações diretamente acessíveis em um mesmo instante (LÉVY, 1993). Essa afirmação sugere que a atenção seja redobrada diante dessa nova situação que os usuários enfrentam para se manterem informados, num mundo totalmente globalizado.

Cabe aos profissionais da área e também aos designers se conscientizarem a cada dia sobre as mudanças constantes que a web oferece ao profissional e ao usuário. Acompanhar essas mudanças pede estudos constantes sobre o assunto e resultados que possam ser aplicados em forma de contribuições futuras.

#### 9. Referências Bibliográficas

- [1.] AGNER, Luiz. Ergodesign e arquitetura de informação. Trabalhando com o usuário. Rio de Janeiro: Quartet, 2006.
- [2.] AMSTEL, Frederick Van. Design centrado no usuário para website. Curitiba: UFPR, 2004.
- [3.] ASSIS, Vânia Fonseca de Freitas. Avaliação do sistema de informatização processual por meio do design macroergonômico. Santa Catarina: 2005. Disponível em: <http://teses.eps.ufsc.br/defesa/pdf/4922.pdf> Acesso em: 22 jan. 2006.
- [4.] CARVALHO, R. F. Webdesign Goal: uma metodologia de auxílio no desenvolvimento de sistemas inteligentes para a busca de informações na web. Bauru: Unesp, 2003.
- [5.] CHAK, A. Como criar sites persuasivos. São Paulo: Pearson Education do Brasil, 2004.
- [6.] FLEMING, Jeniffer. Web navigation: designing the user experience. Sebastopol, CA: O'Rielly, 1998.
- [7.] FRISONI, Bianca Cappucci, STEIL, Viviane. Como estruturar melhor a área de contato com o usuário? A utilização da técnica de *Card Sorting* para desenvolver a estrutura do website do núcleo de inovação em design da cadeia têxtil. In: 5° Congresso Internacional de Ergonomia e Usabilidade, Design de Interfaces e Interação Humano-Computador, 5. Anais... Rio de Janeiro: USIHC: 2005.
- [8.] GARRET, Jesse James. Os elementos da experiência do usuário. Disponível em <[http://www.jjg.net/ia/elements\\_pt.pdf>Acesso](http://www.jjg.net/ia/elements_pt.pdf%3EAcesso) em: 17 jan. 2000.
- [9.] GIL, Antonio Carlos. Como elaborar projetos de pesquisa. 3 ed. São Paulo: Atlas, 1996.
- [10.] GOMES, J. F. Ergonomia do objeto: sistema técnico de leitura ergonômica. São Paulo: Escrituras, 2003.
- [11.] GRECO, Alessandro. Ele inventou a internet... VEJA, São Paulo, v. 39, n. 71, p. 38-39, jul. 2006. Edição Especial.
- [12.] GRECO, Alessandro. Ele inventou a internet... VEJA, São Paulo, v. 39, n. 71, p. 40-41, jul. 2006. Edição Especial.
- [13.] IIDA, Itiro. Ergonomia, projeto e produção. São Paulo: Edgard Blücher, 2001.
- [14.] LÉVY, Pierre. As tecnologias da inteligência: o futuro do pensamento na era da informática. Rio de Janeiro:1993.
- [15.] MAURER, Donna, WARFEL, Todd. Card Sorting: a definitive guide. Disponível em: <http://www.boxesandarrows.com/view/card\_sorting\_a\_definitive\_guide> Acesso em: 16 abr. 2004.
- [16.] MORAES, Anamaria de. Usabilidade de interfaces, interação humano-computador, arquitetura da informação. In. 2º USIHC. Anais... Rio de Janeiro, LEUI / PUC-Rio, 2003. CD-ROM.
- [17.] NIELSEN, Jacob. Homepage: 50 websites desconstruídos. Rio de Janeiro: Campus, 2002.
- [18.] NIELSEN, Jacob. Card Sorting: how many users to test. Disponível em [<http://www.useit.com/alertbox/20040719.html>Acesso](file:///../../../../../../Configura%C3%A7%C3%B5es%20locais/Temporary%20Internet%20Files/Content.IE5/IZU7YLU7/%253chttp//www.useit.com/alertbox/20040719.html%253eAcesso) em: 03 ago. 2004.
- [19.] PÓVOA, Marcello. Anatomia da internet: Investigações estratégicas sobre o universo digital. Rio de Janeiro: Casa da Palavra, 2000.
- [20.] RUDIO, Franz Victor. Introdução ao projeto de pesquisa científica. 21.ed. Petrópolis: Vozes, 1997.
- [21.] SAMPAIO, R. Propaganda de A a Z. Rio de Janeiro: Campus, 2000.
- [22.] SANTOS, Robson Luís Gomes dos. Ergonomização da interação homem comutador: abordagem heurística para a avaliação da usabilidade de interfaces. Rio de Janeiro: PUC, 2000.
- [23.] SANTOS, Robson. Usabilidade de interfaces e arquitetura de informação: alguns aspectos da organização de conteúdo para o meio digital. In: CONGRESSO BRASILEIRO DE ERGONOMIA, 11, 2001, Gramado, Anais... Abergo, Associação Brasileira de Ergonomia.
- [24.] SHNEIDERMAN, Bem. Designing information-abundant websites. Maryland: 1997. Disponível em: <http://www.cs.umd.edu/hcil/members/bshneiderman/ijhcs/main.html > Acesso em: 03 ago. 2006.
- [25.] WODTKE, Christina. Information Architeture: Blueprints for the Web. New Riders, 2002.
- [26.] VERGARA, Sylvia Constant. Projetos e relatórios de pesquisa em administração. 2 ed. São Paulo: Atlas, 1998.
- [27.] VIEIRA, Eduardo. Os bastidores da internet no Brasil. São Paulo: Manole, 2003.